## $(30)$ –

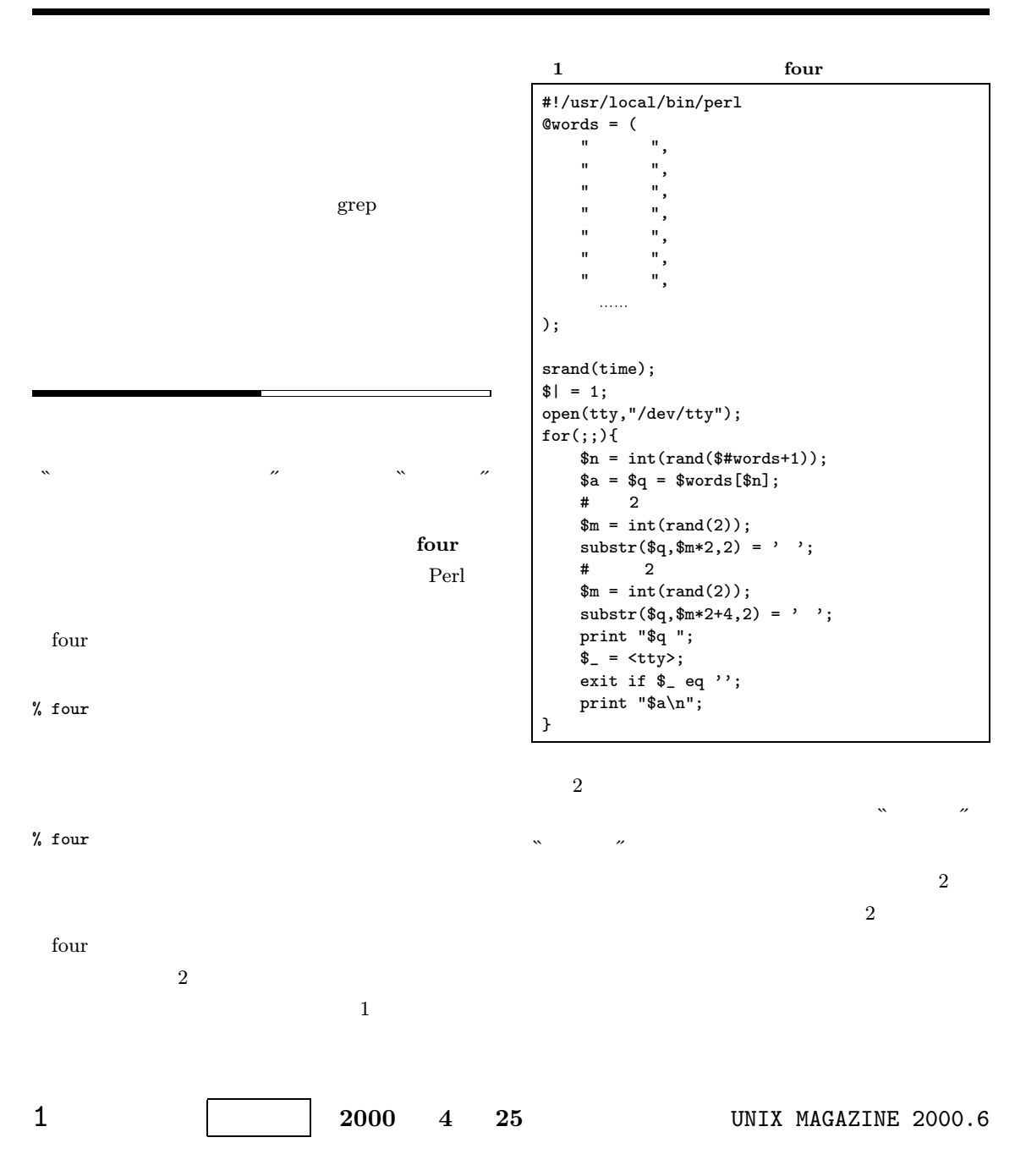

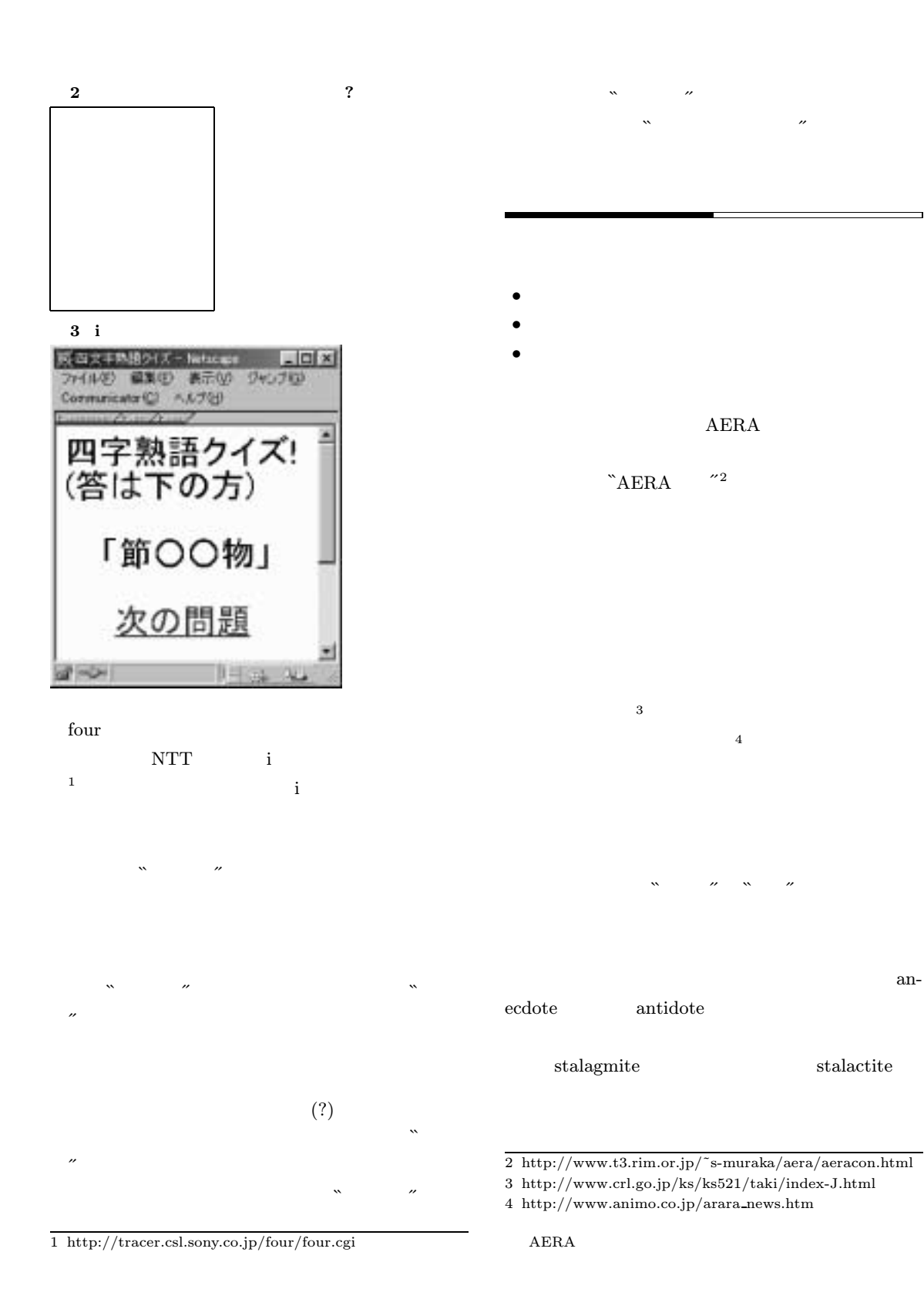

UNIX MAGAZINE 2000.6 2

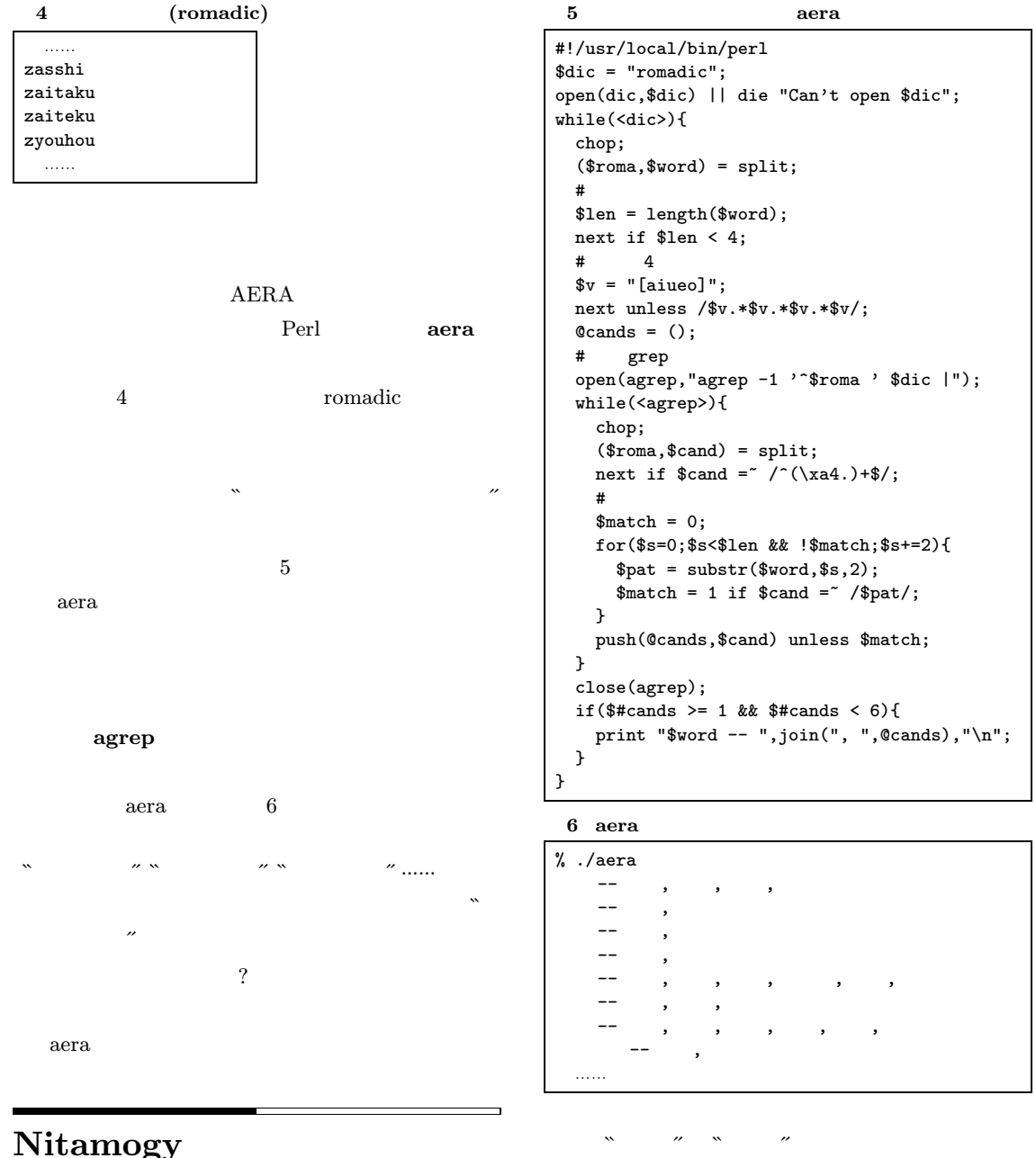

## Nitamogy

 $5<sub>5</sub>$ 

(Nitamogy)

(steganography)

Nitamogy

3 UNIX MAGAZINE 2000.6

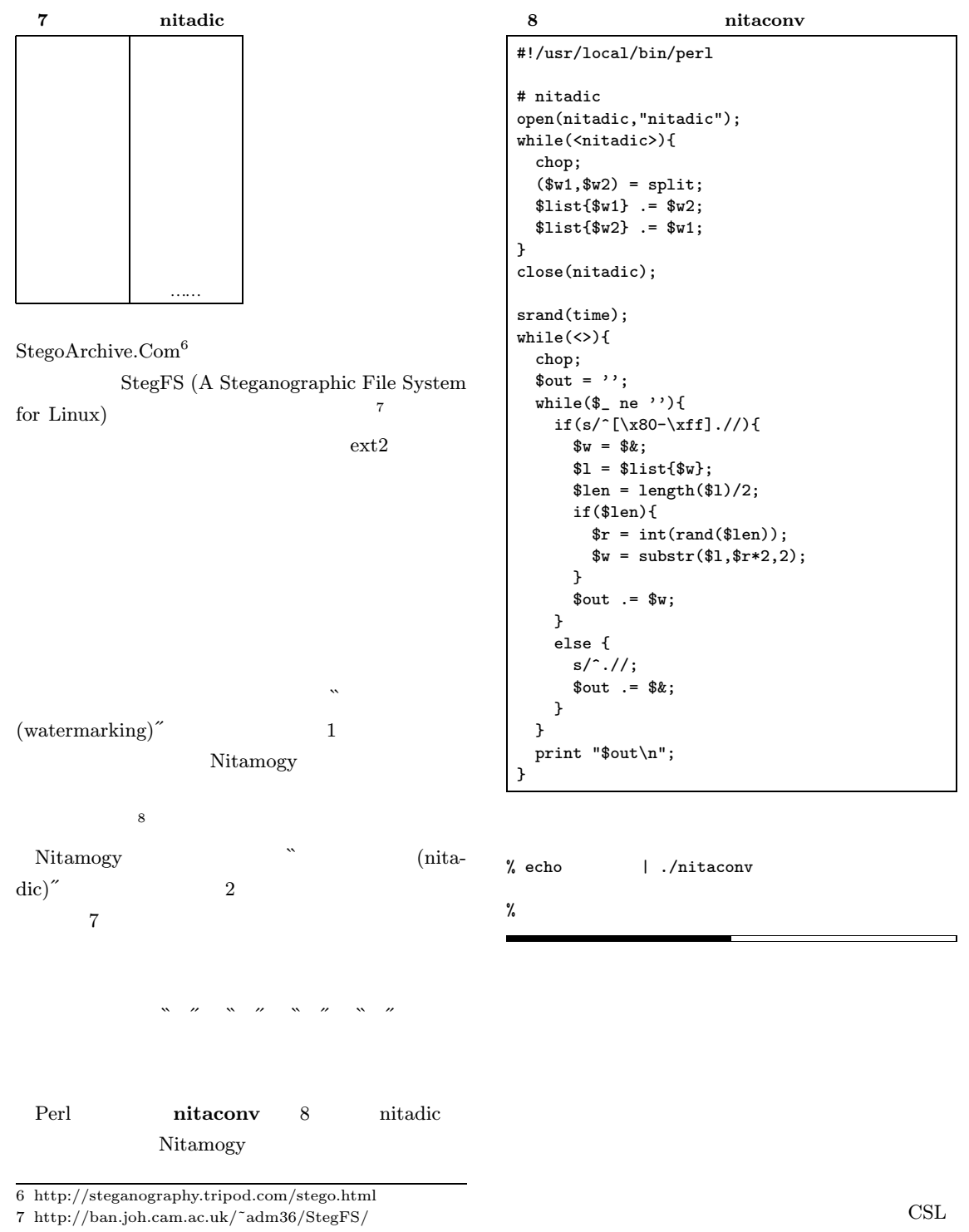

 $8$ 

UNIX MAGAZINE 2000.6 4